## **Inhaltsverzeichni s**

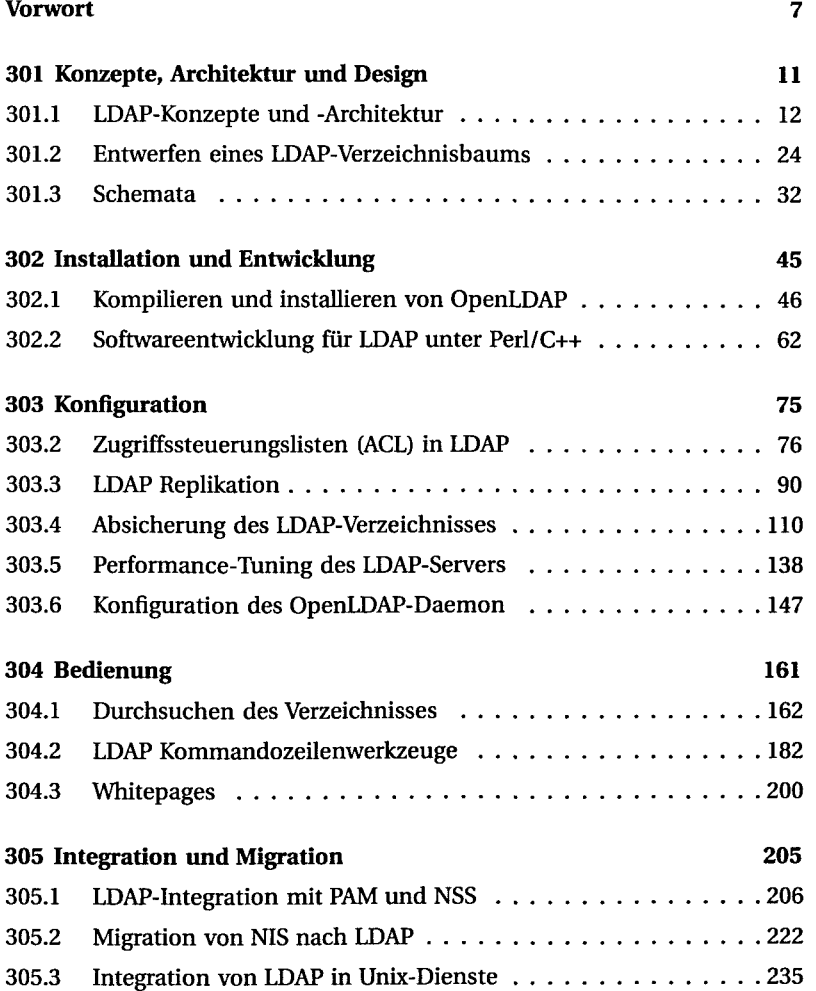

 $\overline{\mathbf{5}}$ 

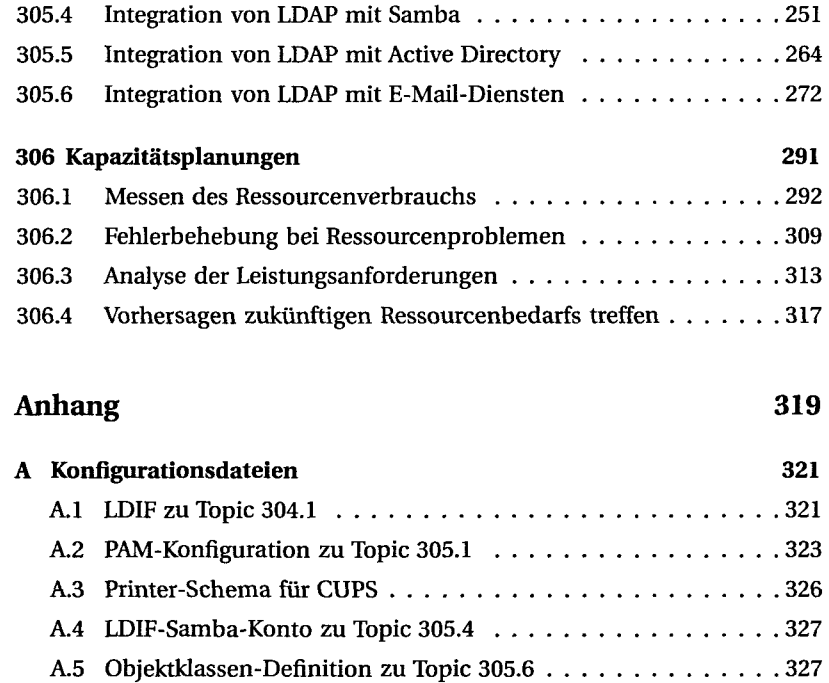

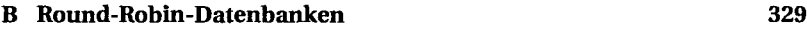